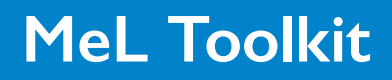

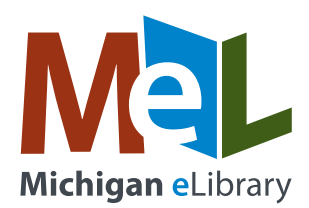

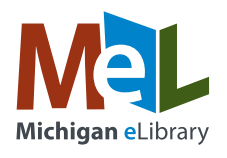

#### **DEAR LIBRARY STAFF,**

Welcome to the MeL Marketing Toolkit Guide! We all know that the MeL eResources provide a wealth of information at our patrons' fingertips. But we also know that it can be hard to get them in the habit of seeking knowledge from the MeL eResources when we are all conditioned to use Internet search engines.

This toolkit guide will teach you how to use a set of marketing and communication tools developed especially to help public library staff promote the MeL eResources. The idea is simple: the more we can share the benefits of the MeL eResources with our patrons, the more likely they will be to use them.

If you need some support, please contact Liz Breed at [breedl@michigan.gov](mailto:breedl@michigan.gov) or 517-335-1497.

If you need additional help learning how to use MeL, please visit <https://mel.org/staff>.

See you in the eResources!

**The Michigan eLibrary Team**

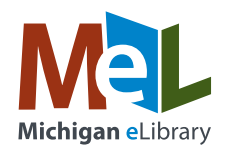

When you need to announce a special MeL program, highlight your favorite MeL database or create a quick how-to sheet for your patrons, you can use the MeL print assets! We've even created a bookmark and a notepad template for you. Everything can be printed in-house for small projects or sent to an outside printer for larger projects.

Microsoft Word files should be easy to edit and customize as needed for most library staff. If you have Adobe Acrobat DC, you can also choose to edit the PDFs. Native design files are also available for libraries using Adobe InDesign and/or Adobe Photoshop.

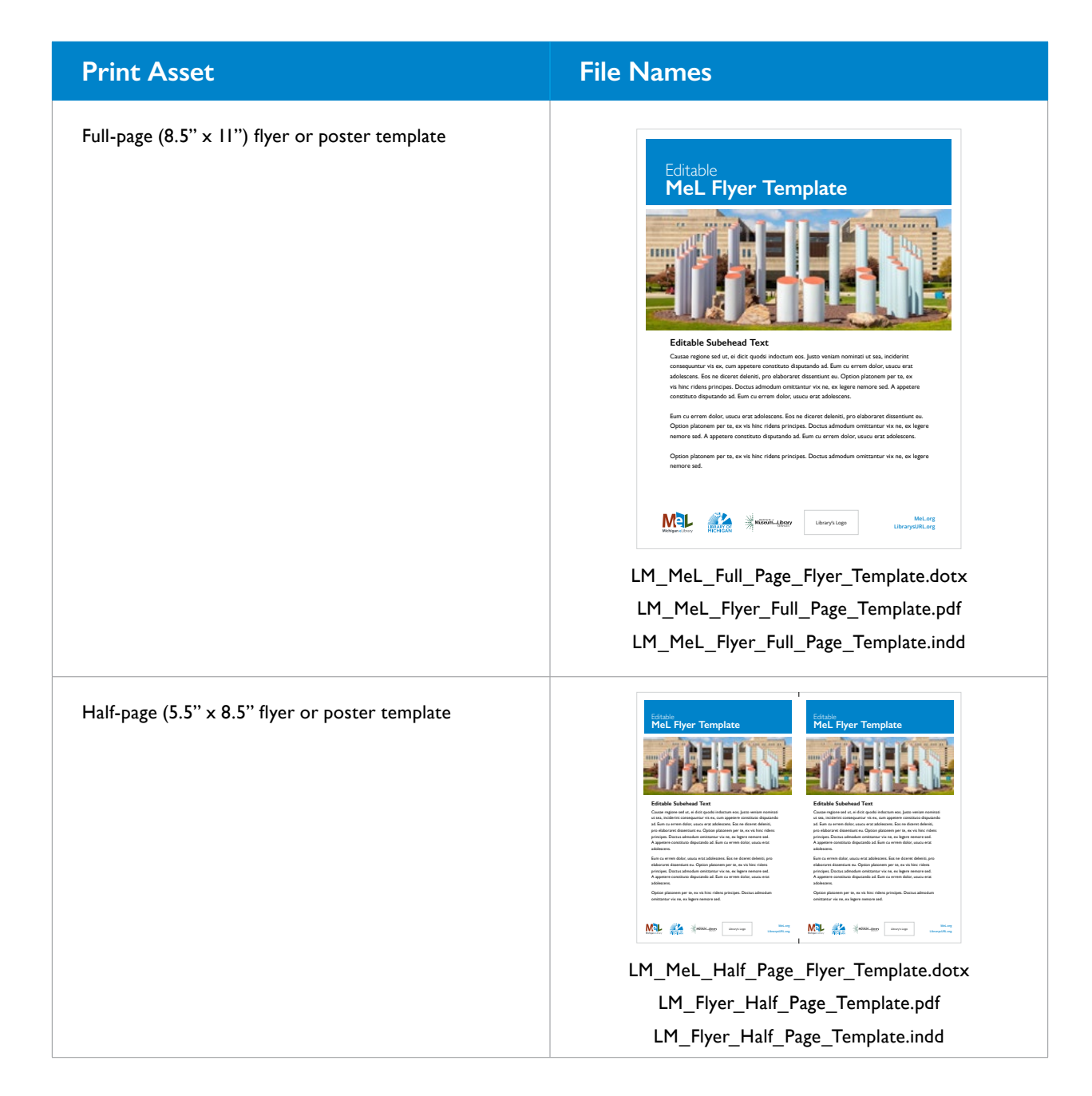

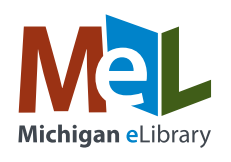

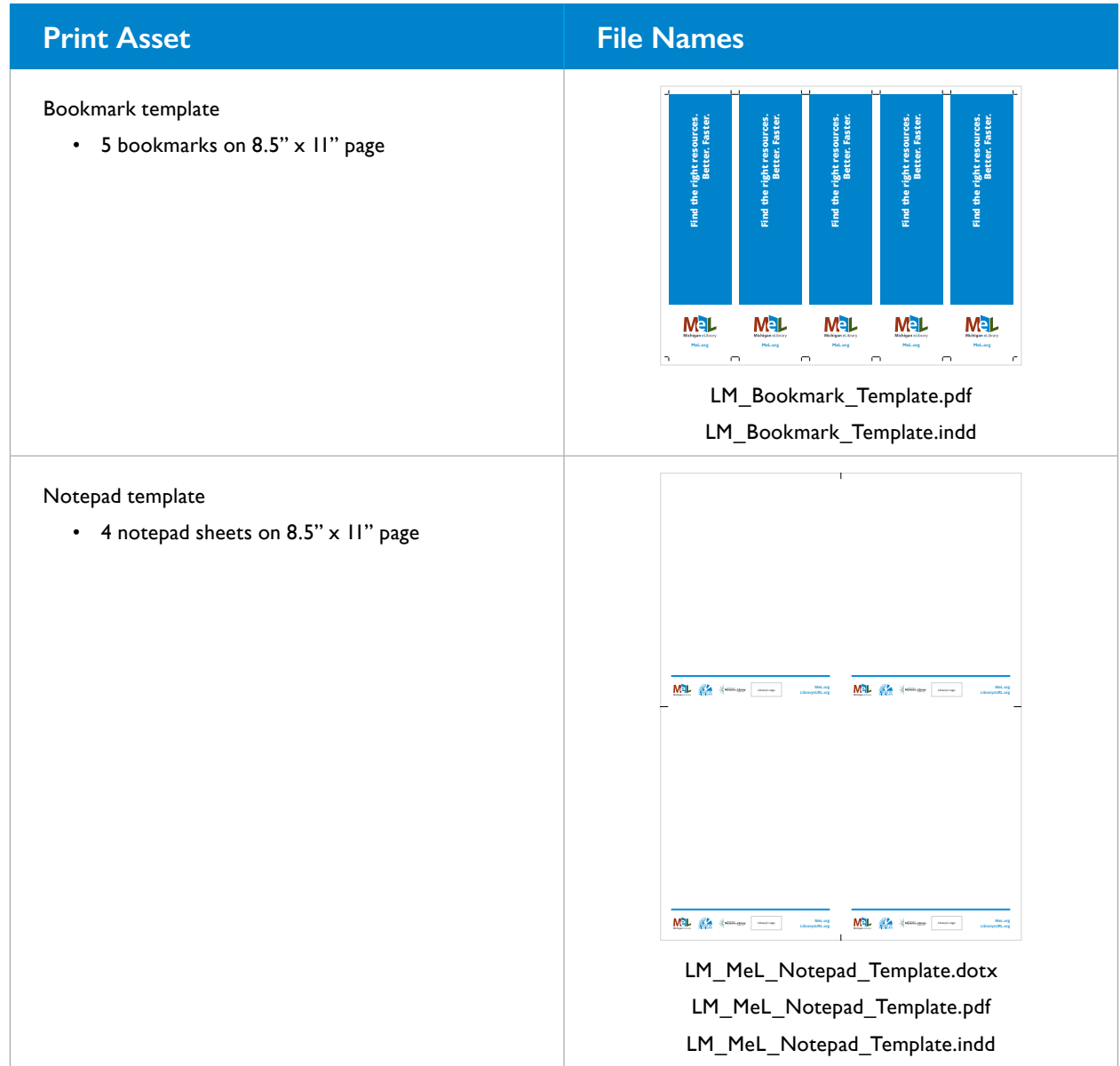

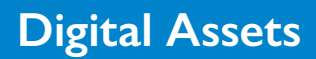

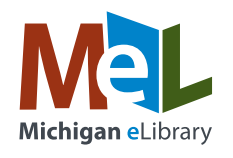

Social media is a great way to reach your patrons, but we know it's hard to come up with clever, creative posts. With that in mind, we've developed some digital assets to help! From pre-made posts to templates for you to fill in yourselves, there's something for everyone!

## **PRE-MADE eRESOURCES POSTS**

Want something easy to post on your Facebook or Instagram account? These posts are all set for you. Just type in the text, insert the LearningExpress Library link, upload the graphic and hit post!

For your convenience, the following table is also provided as a Microsoft Word document: Mel\_Pre-MadeSocialPosts.docx

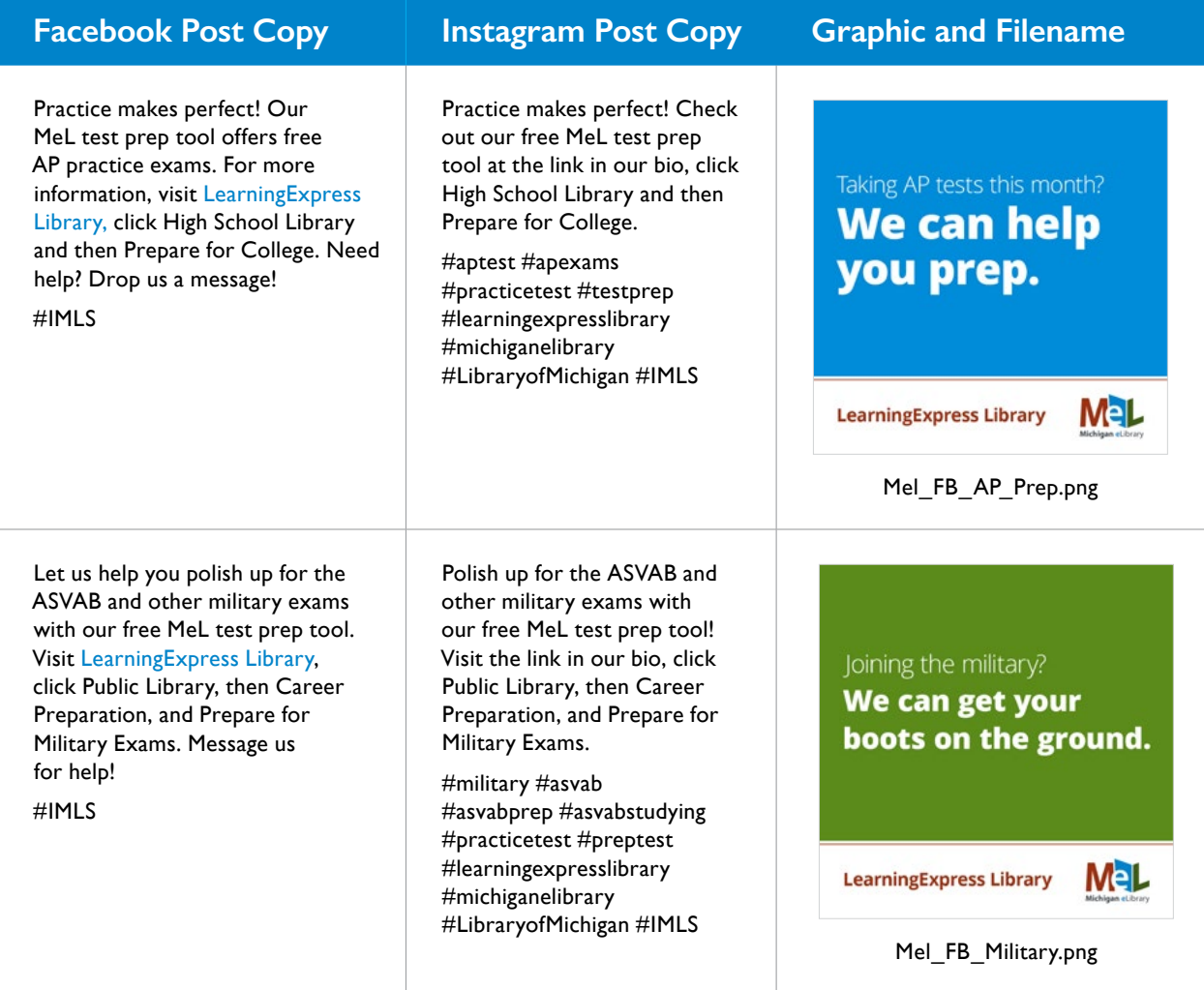

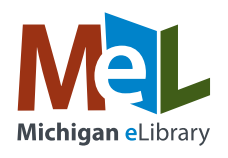

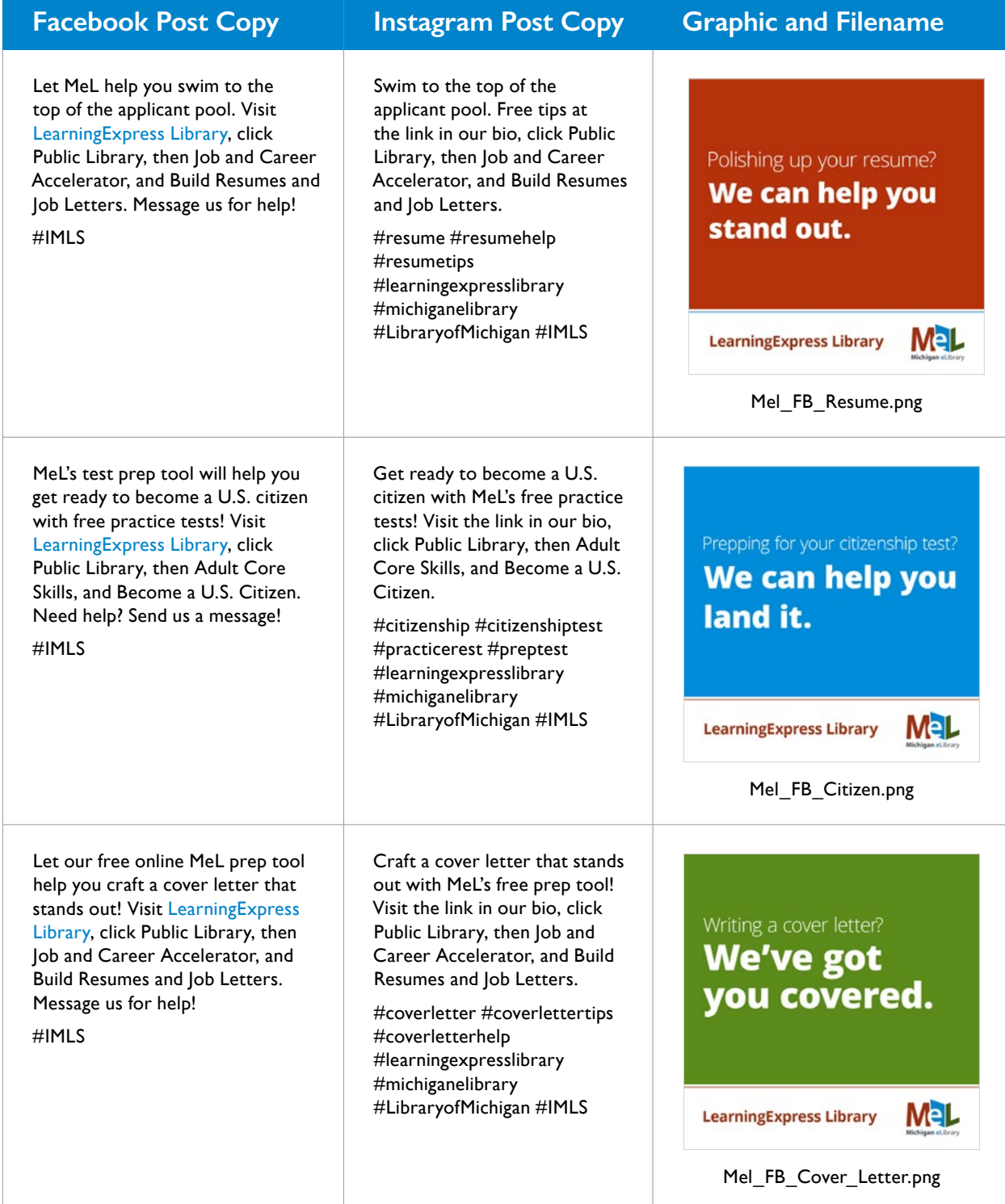

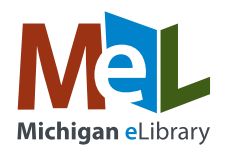

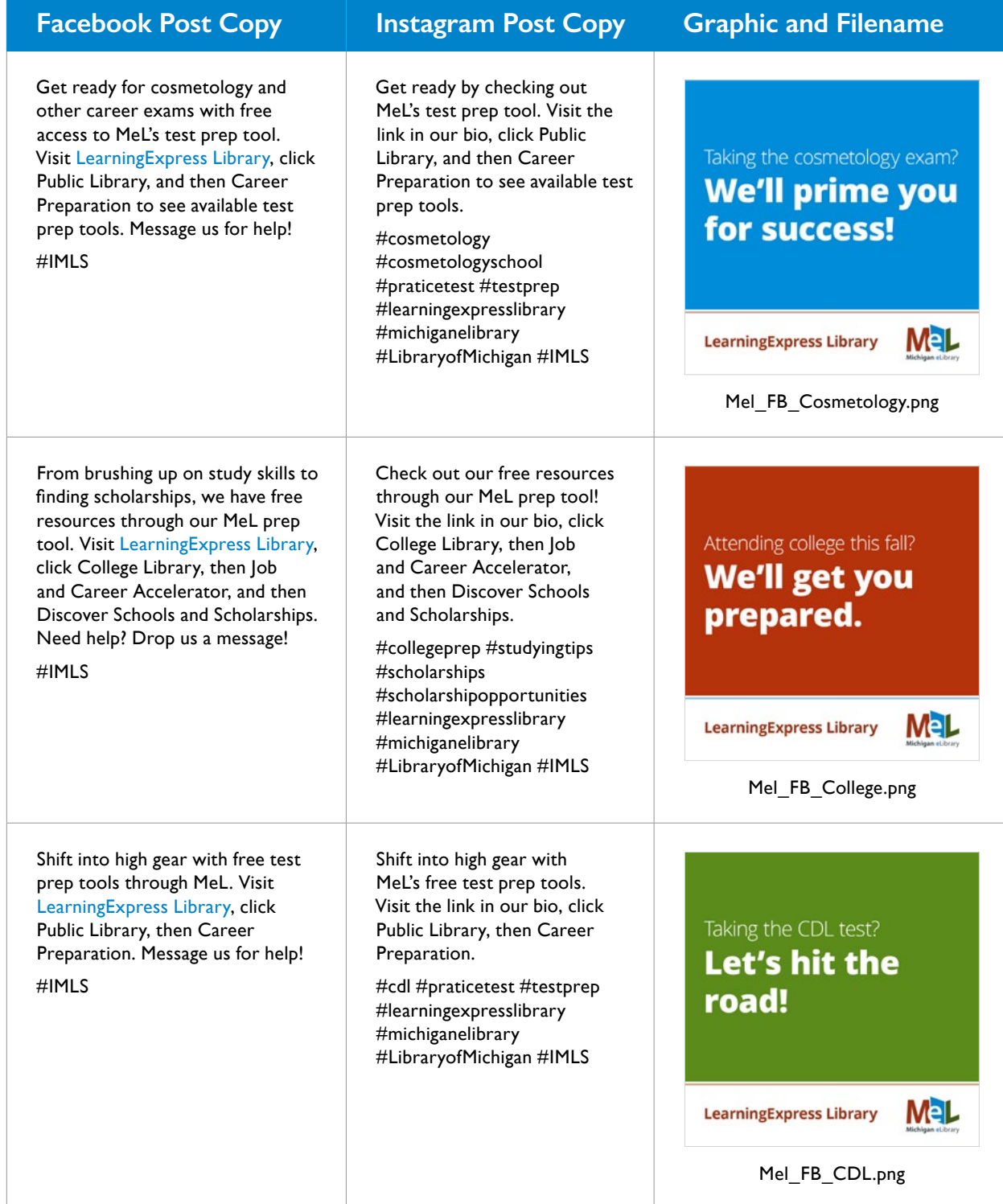

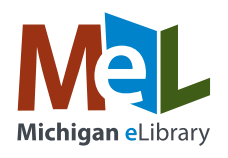

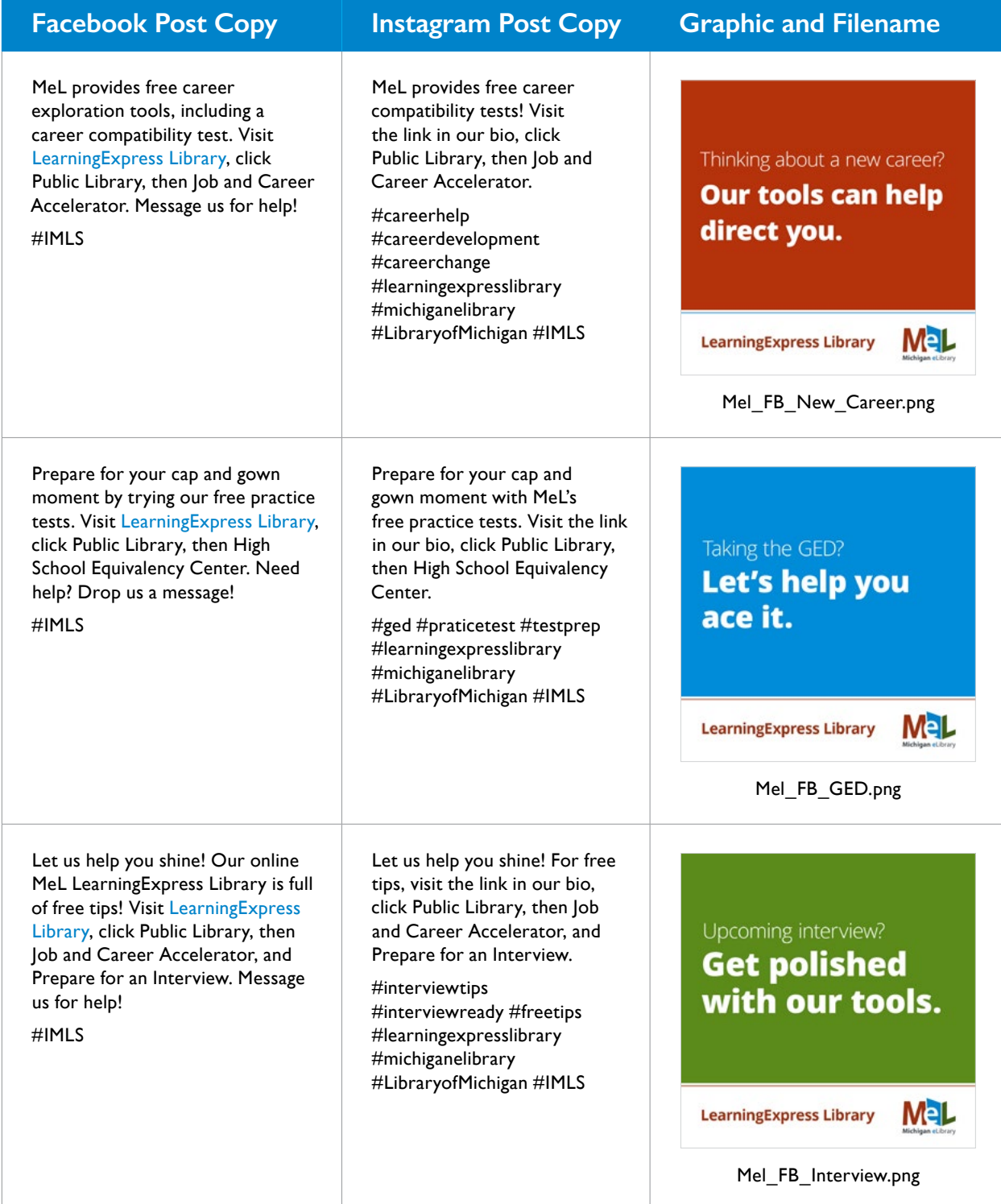

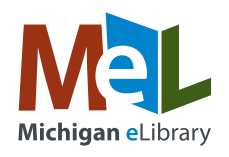

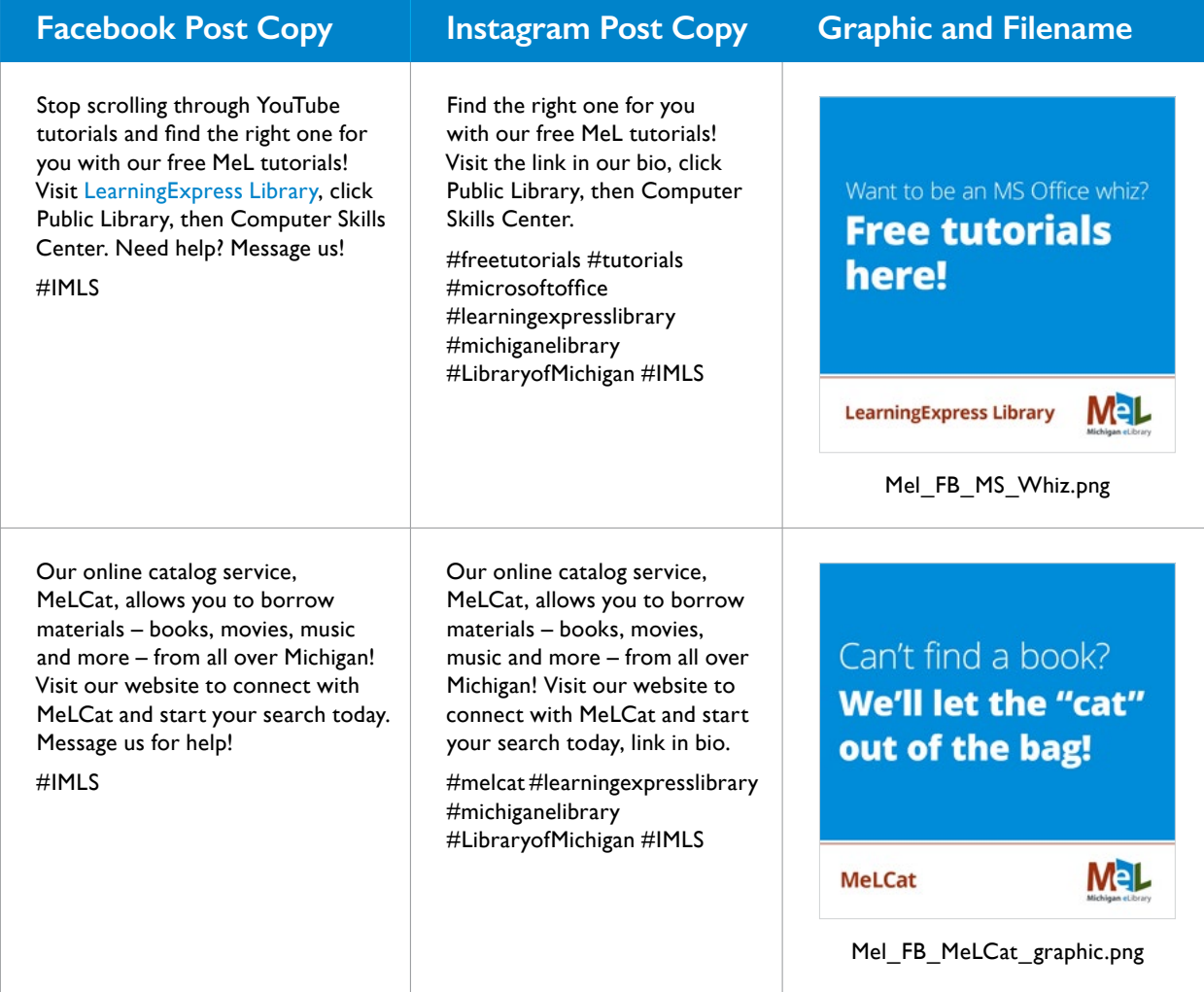

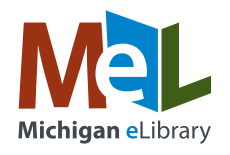

If you want to create some of your own posts using pre-made graphics and some content prompts, these tools are for you! Simply upload the graphic of your choice, then use the content prompts to write your own post. Each graphic has multiple prompts, giving you the freedom to re-use the graphics with different post copy each time.

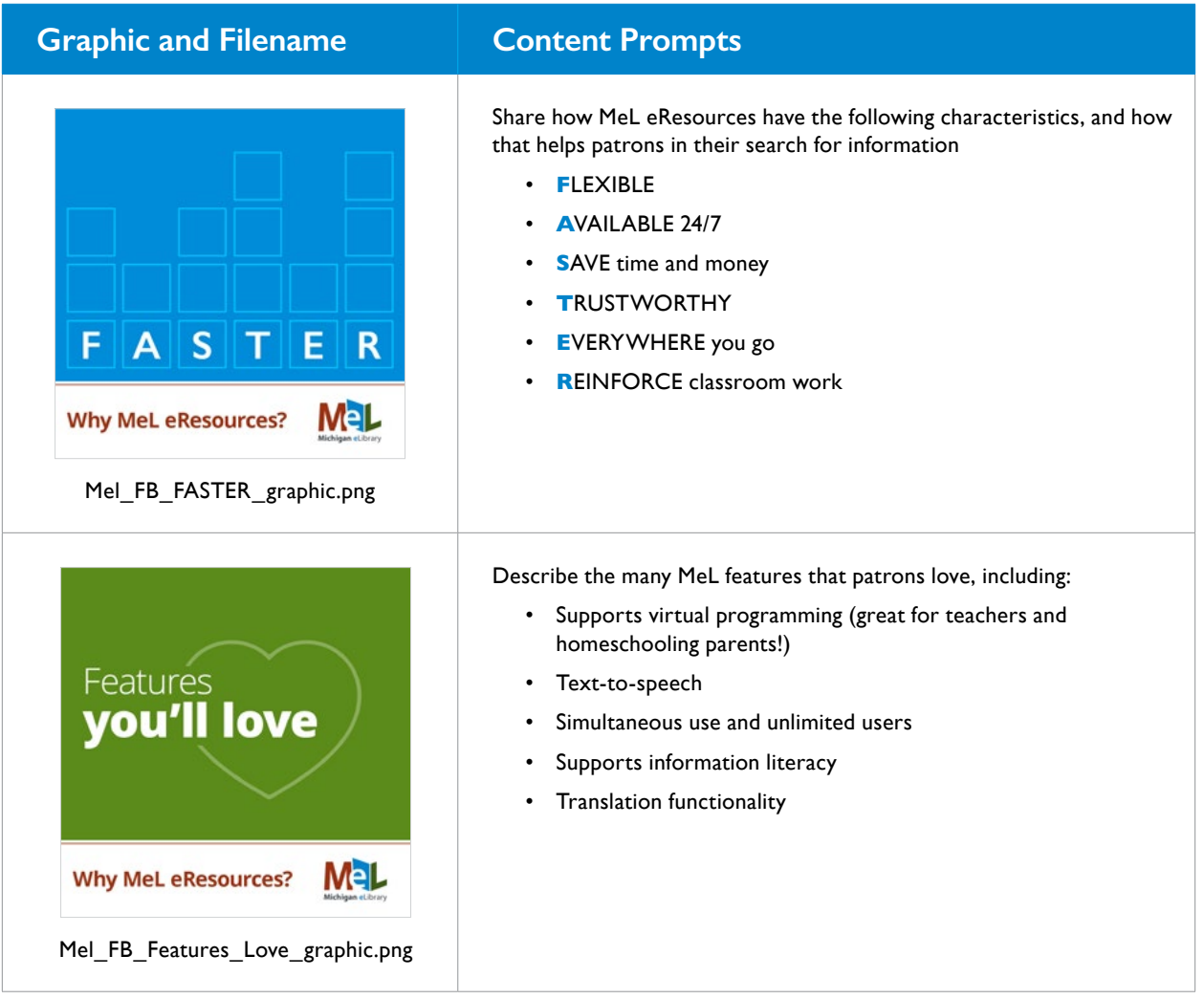

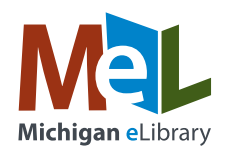

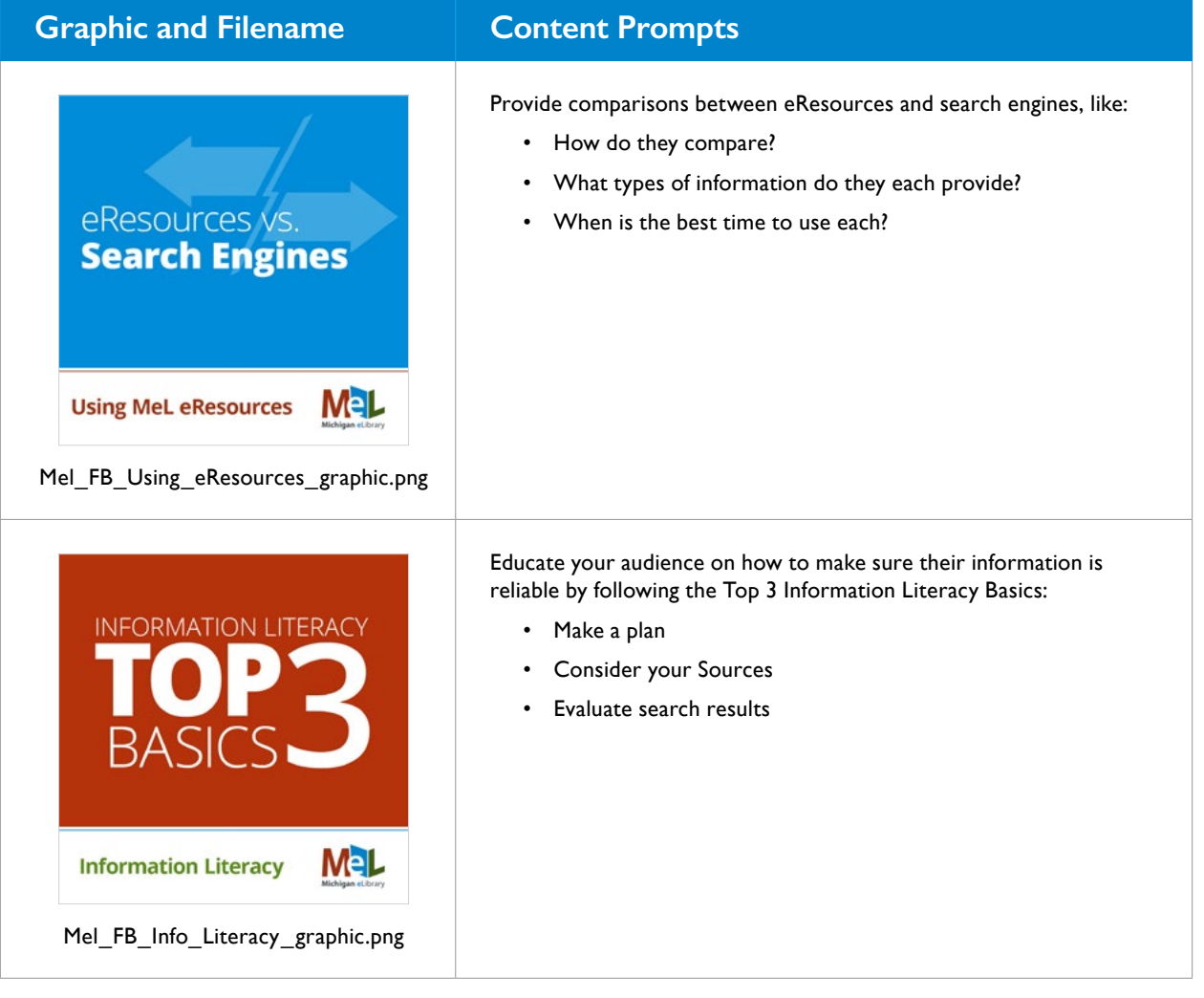

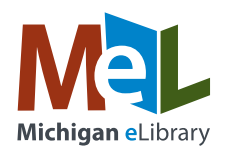

Ready to get creative on your own? MeL graphic templates give you an easy way to customize your own graphics while staying consistent with the MeL brand. If you have Adobe Photoshop you can simply edit the native design files and export your final product as a .png or .jpg. If you don't have access to Photoshop, you can use an online graphic editor like Canva.com to upload the provided .png file and lay your text over top of it.

## **FACEBOOK ADS**

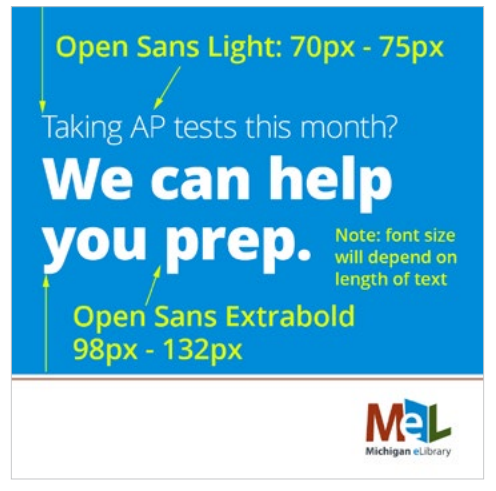

Mel\_FB\_Graphic\_example.psd

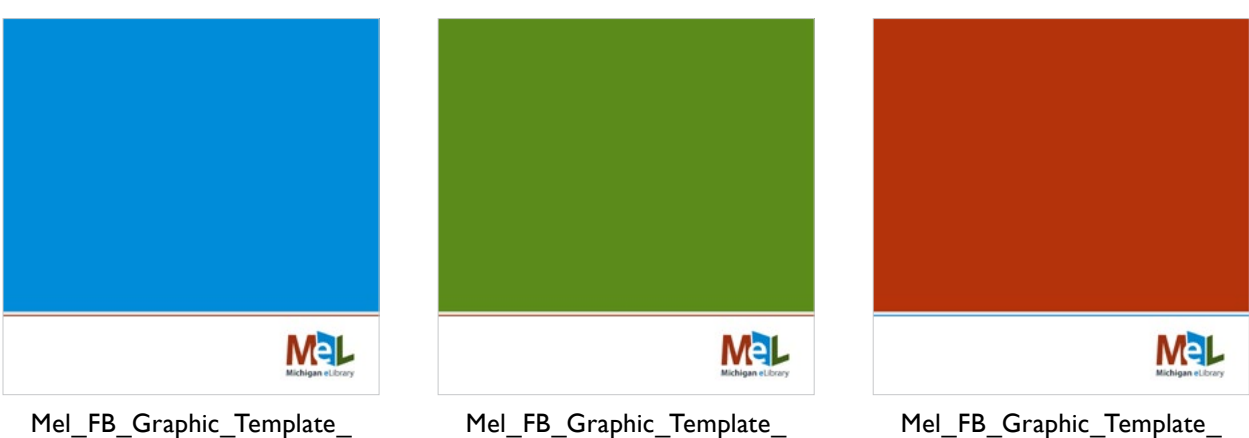

background\_blue.png

Mel\_FB\_Graphic\_Template\_ background\_green.png

Mel\_FB\_Graphic\_Template\_ background\_red.png

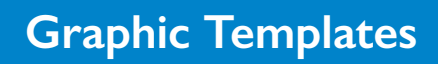

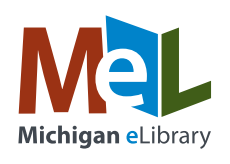

### **FACEBOOK COVER PHOTOS**

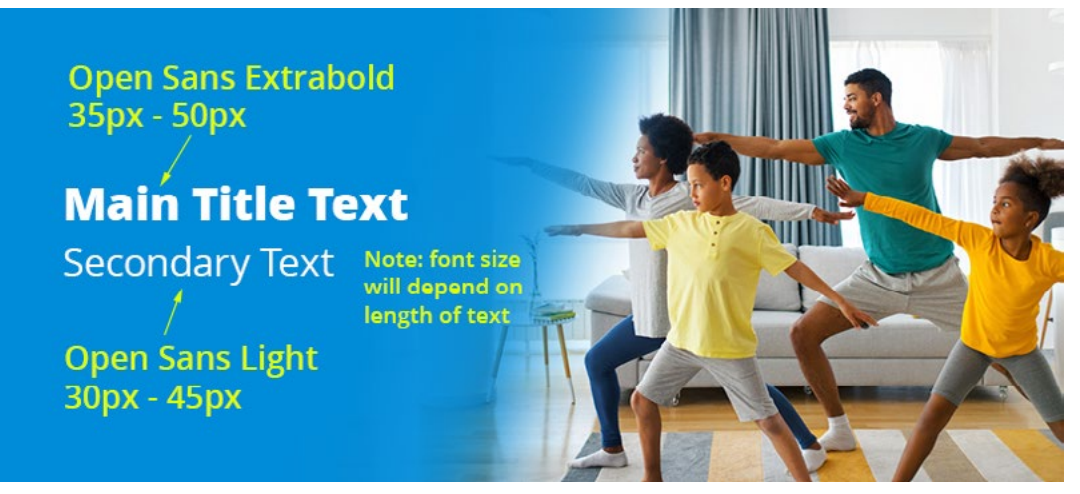

LM\_MeL\_FB\_Cover\_Photo\_Example.psd

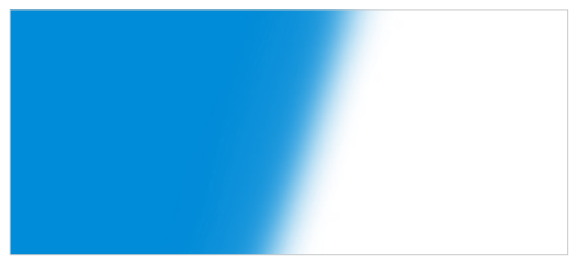

LM\_MeL\_FB\_Cover\_Photo\_Overlay\_Blue.png

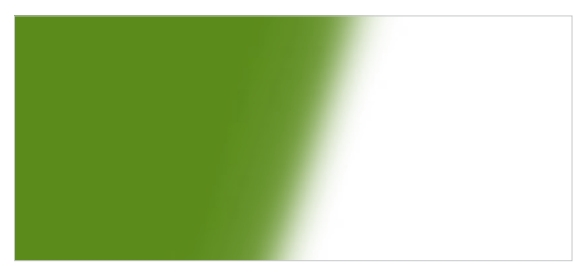

LM\_MeL\_FB\_Cover\_Photo\_Overlay\_Green.png

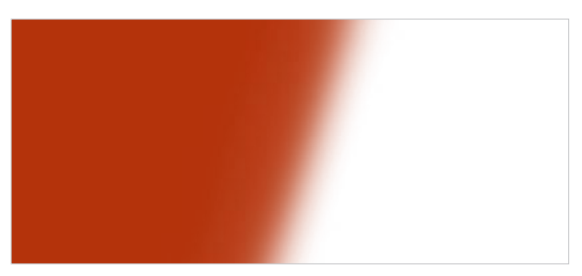

LM\_MeL\_FB\_Cover\_Photo\_Overlay\_Red.png

# **E-Campaign Templates**

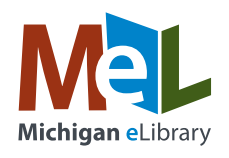

**Blue box** Height: 25px

If you use an HTML-based email program like MailChimp or Constant Contact, you can use the following assets to create a MeL-branded e-campaign. This is an excellent way to share specific MeL eResources with your patrons! The provided elements are 2x in size to accommodate high resolution (retina) displays.

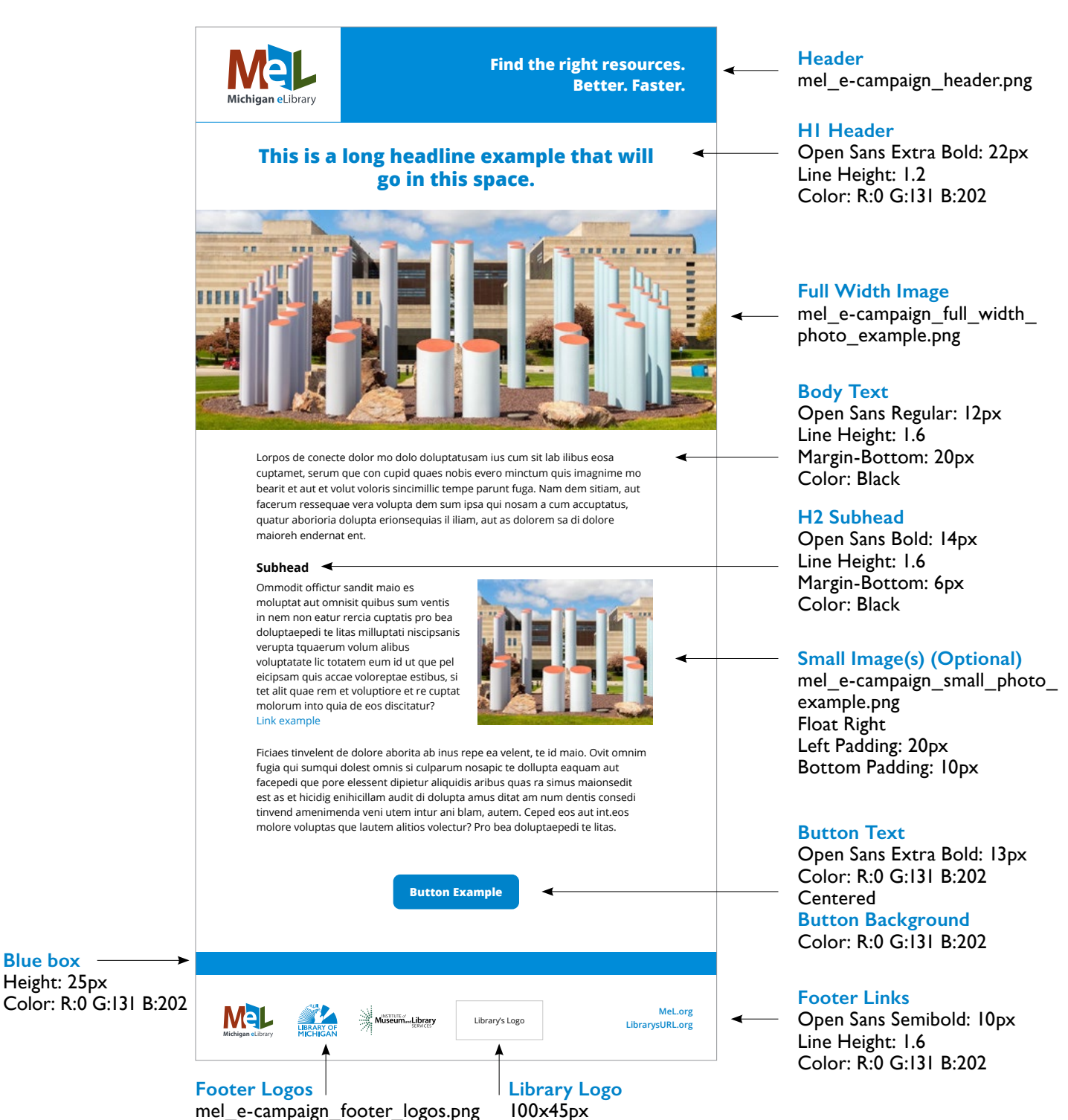

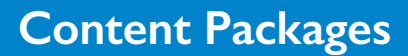

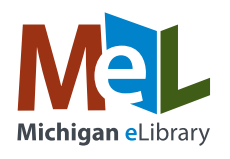

If you really want your content to pack a punch, you can take one general idea and communicate it through a variety of channels. In the following packages, we start with one of the social media posts provided earlier in this toolkit guide and expand it into an e-campaign, a blog and a press release. Each of these documents can be customized with information from your local library, giving you the chance to relate directly to your patrons and community.

### **CONTENT TOPIC**

**Career Transitions**

## **SOCIAL MEDIA POST**

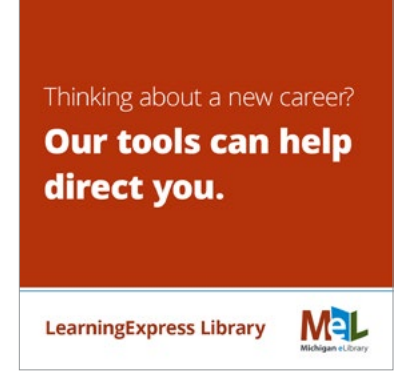

MeL provides free career exploration tools, including a career compatibility test. Visit LearningExpress [Library,](http://widgets.ebscohost.com/prod/customerspecific/mel/auth.php?database=lex) click Public Library, then Job and Career Accelerator. Message us for help! #IMLS

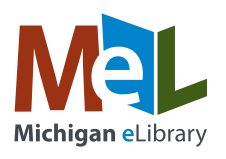

## **BLOG**

*You can post the following content on your website as a blog, customizing it as needed for your patrons and community.*

#### **Title: Tools to Help Direct Your Career Transition**

A new year always brings resolutions, from health to hobbies to budgeting. But it can also bring transitions like career changes. There are four things to think about when going through a career transition: What do you want to do? Do you have a cover letter? Is your resume updated? Are you prepared for job interviews?

Let's address those questions.

#### **Career Exploration**

Whether you want to take a different path or to advance in your current field, take the time to explore. Career exploration helps educate and identify your options. Examining your interests and skills will help to match you with an occupation that's the perfect fit for you.

#### **Cover Letter**

A cover letter is not just a formality; it is an opportunity to positively showcase why you are a good fit for the job. It allows you to make a clear connection between your experience and specific requirements that are included in the job description.

#### **Resume Crafting**

While a cover letter highlights why you are a good fit for a job, a resume is essential in displaying your experience. Having a polished resume grabs a potential employer's attention by presenting your sharpest skills and accomplishments. A cover letter may pique interest, but your resume opens the door.

#### **Interviewing**

So your resume opened the door; however, your interview is going to sell you to a potential employer. Having good interview skills is essential to stand out amongst multiple candidates. No matter the interview style or technique, hiring managers are looking for someone who displays confidence and is articulate when sharing their experience and positioning themselves as the best person for the job.

Following these four fundamentals will help you shine!

For access to the above and more free career exploration tools, visit [LearningExpress Library,](http://widgets.ebscohost.com/prod/customerspecific/mel/auth.php?database=lex) click Public Library, then Job and Career Accelerator. In need of additional help? Call <<PHONE>> or email <<EMAIL>> today!

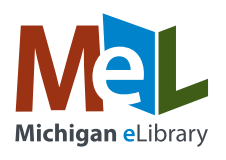

## **E-CAMPAIGN**

*You can create an e-campaign using the following content and send it to your patron database. It is designed to pique interest in your blog and drive traffic to your website.*

#### **Subject: Tools to Help Direct Your Career Transition**

A new year always brings resolutions, from health to hobbies to budgeting. But it can also bring transitions like career changes. If you are considering making a career switch, it is important to be prepared before you get started.

Following these four fundamentals will help you shine:

- **• Career Exploration**
- **• Cover Letter**
- **• Resume Crafting**
- **• Interviewing**

#### READ MORE! [link to blog]

For access to free career exploration tools, visit [LearningExpress Library,](http://widgets.ebscohost.com/prod/customerspecific/mel/auth.php?database=lex) click Public Library, then Job and Career Accelerator. In need of additional help? Call <<PHONE>> or email <<EMAIL>> today!

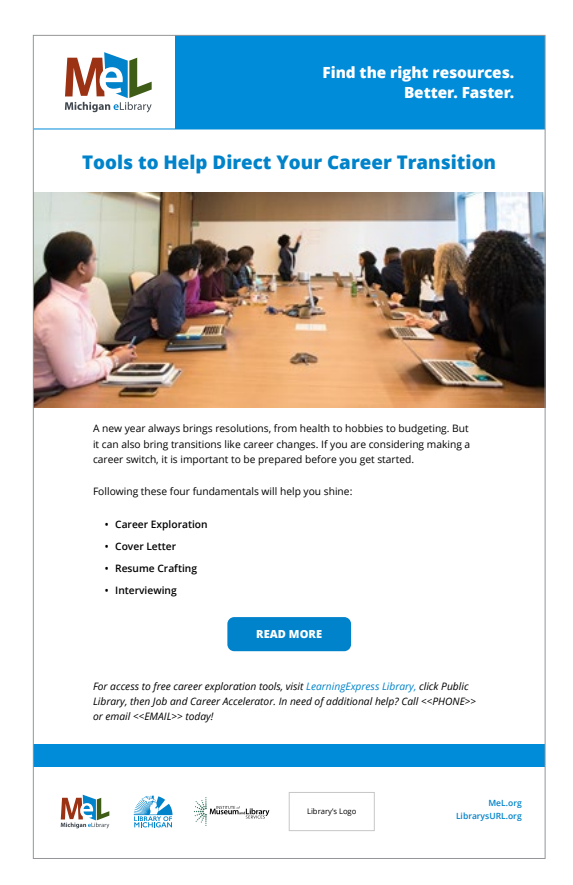

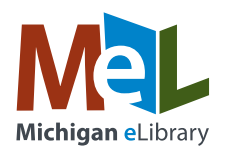

## **PRESS RELEASE**

You can create a press release from the following content and send it to your local media contacts. Earned media is an effective way to communicate the value that your library brings to the community.

#### **FOR IMMEDIATE RELEASE**

Contact: <<NAME>> Phone: <<PHONE>> Email: <<EMAIL>> Website: <<WEBSITE>>

## **LIBRARIES OFFER ERESOURCES FOR CAREER EXPLORATION**

**<<CITY>>, MI, <<Date>> –** A new year always brings resolutions, from health to hobbies to budgeting. But it can also bring transitions like career changes. If you are considering making a switch, the staff at <<LIBRARY NAME>> are ready to help you get started.

"Career transitions can make you anxious and unsure on how to navigate," said <<NAME>>, librarian at <<LIBRARY NAME>>. "There are four questions to ask yourself as you prepare to make a career move: What do you want to do? Do you have a cover letter? Is your resume updated? Are you prepared for job interviews? Michigan eLibrary's free online tool, the LearningExpress Library, can help guide you through these questions."

Stand out amongst other candidates with these tips:

- Career Exploration Educate and identify your options. Examining your interests and skills will help match you with an occupation that's the perfect fit for you.
- Cover Letter This is an opportunity to positively showcase why you are a good fit for the job. It allows you to make a clear connection between your experience and specific requirements.
- Resume Crafting A resume is essential in displaying your experience. And a polished one grabs a potential employer's attention by presenting your sharpest skills and accomplishments.
- Interviewing This is where you sell yourself to a potential employer. It's important to display confidence and be articulate when sharing your experience, which helps to position you as the best person for the job.

For access to the above fundamentals and more free career exploration tools, visit LearningExpress [Library,](http://widgets.ebscohost.com/prod/customerspecific/mel/auth.php?database=lex) click Public Library, then Job and Career Accelerator.

###

For more information, please contact <<NAME>> at <<PHONE>>.

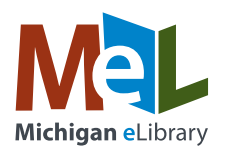

## **CONTENT PACKAGE FILES**

MeL has provided four content packages for you to use – and we hope you're inspired to use this same model to create more of your own! For ease of use, all content is compiled in the following Microsoft Word documents:

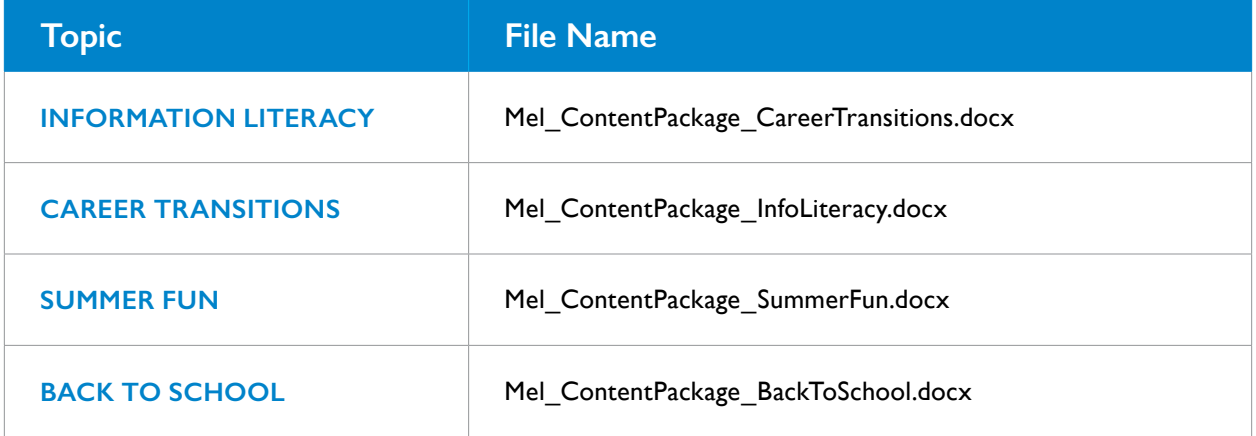

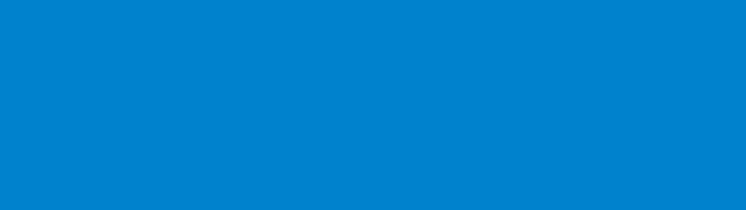

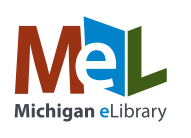

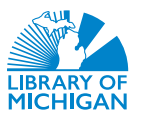

**ANSITUTE of SERVICES** 

**MeL.org**